## Johdatus tilastolliseen päättelyyn, kesä 2015 Harjoitus 4 (8.6.)

Tehtävät 1–4 liittyvät monisteen lukuun 6. Testien voiman käsite (jakso 6.3 ja osittain 6.5), testien ja luottamusjoukkojen duaalisuus (jakso 6.6) ja binomijakauman testaus (jakso 6.8) eivät kuitenkaan kuulu kurssimme sisältöön.

1. Luennolla ja monisteessa (erityisesti jaksoissa 6.4 ja 6.9) on selostettu  $p$ -arvon ja siihen liittyvien johtopäätösten tekoa sekä oikeaa tulkintaa.

a) Eräs suomalainen oppikirja<sup>1</sup> kuvailee asiaa näin: Hypoteesi ei koskaan jää voimaan absoluuttisesti, vaan se jää voimaan jollain todennäköisyydellä. P-arvot ovat yksinkertaisia todennäköisyyslukuja, jotka vaihtelevat välillä [0, 1] kuten klassinen todennäköisyyskin. Parvot ilmoittavat, kuinka suurella todennäköisyydellä vaihtoehtoinen hypoteesi on väärä. Mitä lähempänä p-arvo on ykköstä, sitä suuremmalla todennäköisyydellä nollahypoteesi on asetettu oikein. Jos p-arvo on taas lähellä nollaa, vaihtoehtoinen hypoteesi on erittäin todennäköisesti oikea. Koska p-arvot ovat todennäköisyyksiä, niitä voidaan ajatella myös prosentteina. Toisin sanoen p = .5 tarkoittaa 50 %:n todennäköisyyttä.

Millaisia virheitä ja/tai puutteita tässä kuvauksessa on?

b) Eräs englanninkielinen oppikirja $^2$  selostaa näin: Most studies require very small p-values, such as  $p \leq 0.05$ , in order to reject  $H_0$ . In such cases, the results are said to be significant at the 0.05 level.  $-$  - Making a decision by rejecting or not rejecting a null hypothesis is an optional part of the significance test.  $-$  – the study should interpret the p-value in context. The smaller p is, the stronger the evidence against  $H_0$  and in favor of  $H_1$ . -- Why do smaller p-values indicate stronger evidence against  $H_0$ ? Because the data would then be more unusual if  $H_0$  were true.  $-$  In practise, it is sometimes necessary to decide whether the evidence against  $H_0$  is strong enough to reject it. The decision is based on whether the p-value falls below a prespecified cutoff point.  $-$  The  $\alpha$ -level is a number such that we reject  $H_0$  if the p-value is less than or equal to it. The  $\alpha$ -level is called the significance level.

Onko tämä kuvaus mielestäsi oikein ja yhtäpitävä kurssilla oppimasi kanssa?

2. Tutkimusryhmät A ja B ovat toisistaan riippumatta tutkineet ilmiötä, jota voidaan kuvata satunnaisotoksella normaalijakaumasta  $N(\mu, \sigma^2)$ , jossa molemmat parametrit ovat tuntemattomia. Kiinnostuksen kohteena on populaation keskiarvo  $\mu$ . Tutkimusryhmien tulokset (otoskoko, otoskeskiarvo ja otosvarianssi) ovat vastaavasti

$$
n_A = 10
$$
,  $\bar{y}_A = 3.952$ ,  $s_A^2 = 1.981$   
\n $n_B = 15$ ,  $\bar{y}_B = 3.411$ ,  $s_B^2 = 1.321$ 

Tehtäväsi on harjoittaa meta-analyysiä eli yhdistää näiden kahden tutkimuksen tulokset. Laske parametrien  $\mu$  ja  $\sigma^2$  tavanomaiset piste-estimaatit käyttämällä hyväksi sekä ryhmän A että ryhmän B havainnot yhdessä.

3. Jatkoa edelliseen tehtävään. Asetetaan hypoteesit  $H_0: \mu = 3$  ja  $H_1: \mu \neq 3$ . Testaa näitä kaksisuuntaisella t-testillä ja merkitsevyystasolla 0.05 käyttäen a) kummankin tutkimusryhmän aineistoja erikseen, b) yhdistettyä aineistoa.

Tarvittava t-jakauman taulukko on ohessa; vaihtoehtoisesti voit käyttää netistä löytyviä online-laskimia, esim. osoitteessa http://surfstat.anu.edu.au/surfstat-home/tables/t.php.

 ${}^{1}$ L. Nummenmaa: Käyttäytymistieteiden tilastolliset menetelmät, Tammi, 2009. Sivut 148–149.

<sup>&</sup>lt;sup>2</sup>A. Agresti ja B. Finlay: *Statistical Methods for the Social Sciences*, 4. laitos, Pearson, Lontoo, 2008.

4. Palauta mieleen harjoituksen 1 tehtävän 4 d-kohdan kysymyksenasettelu ja siinä tehty lasku. Miten muotoilisit tämän täsmällisenä testausasetelmana? Mitkä olisivat nollahypoteesi ja vastahypoteesi? Jos testisuureena käytetään suurinta havaintoa eli odotusaikaa  $y_{(50)} = \max(y_1, \ldots, y_{50})$ , millaiset testisuureen arvot (suuret vai pienet) ovat kriittisiä nollahypoteesin kannalta? Mikä on p-arvo eli havaittu merkitsevyystaso? Entä johtopäätökset?

5. PNS-suoran sovitus (ks. monisteen jaksot 9.1–9.3). Taulukossa alla on 12 naisen iät  $(x)$  ja levossa mitatut systoliset verenpaineet  $(y)$ :

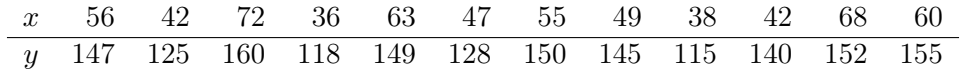

Sijoita pisteparit  $(x_i, y_i)$ ,  $i = 1, ..., 12$ , xy-koordinaatistoon ja totea, että niiden välinen riippuvuus näyttää suunnilleen lineaariselta. Niinpä mallinnamme aineiston lineaarisen regressiomallin avulla. Aineistosta voidaan laskea seuraavat tunnusluvut:

$$
\bar{x} = 52.33 \qquad \bar{y} = 140.33
$$

$$
\sum_{i} (x_i - \bar{x})^2 = 1550.67 \qquad \sum_{i} (y_i - \bar{y})^2 = 2500.67
$$

$$
\sum_{i} (x_i - \bar{x})(y_i - \bar{y}) = 1764.67.
$$

Laske mallin kertomien SU-estimaatit eli PNS-estimaatit ja ilmoita PNS-suoran yhtälö. Sijoita PNS-suora piirtämääsi hajontakuvioon.

6. Bayesin kaavan mieliinpalautus. Tehtaassa valmistetaan samanlaisia mikropiirejä kolmella tuotantolinjalla. Linja 1 tuottaa 20 %, linja 2 tuottaa 30 % ja linja 3 tuottaa 50 % piireistä. On havaittu, että linjan 1 tuotannosta 5 % on viallisia, linjan 2 tuotannosta 3 % ja linjan 3 tuotannosta 1 %.

a) Kuinka monta prosenttia koko tuotannosta on viallisia?

b) Jos valitaan koko tuotannosta umpimähkään yksi mikropiiri ja havaitaan sen olevan viallinen, millä todennäköisyydellä se on linjalla 3 valmistettu?

**Taulukko:**  $t_{\nu}$ -jakauman u-yläkvantiileja  $t_{\nu}(u)$ , joille  $u = P(X > t_{\nu}(u))$ , kun  $X \sim t_{\nu}$ . Tässä  $\nu$  on jakauman vapausasteluku ja  $t_{\infty}$  tarkoittaa standardinormaalijakaumaa  $N(0,1),$ jolloin on tapana merkitä  $t_{\infty}(u) = z_u$ .

| $\nu\backslash u$ | 0.05  | 0.025  | 0.01   | 0.005  | 0.001  |
|-------------------|-------|--------|--------|--------|--------|
| $\mathbf{1}$      | 6.314 | 12.706 | 31.821 | 63.657 | 318.31 |
| $\overline{2}$    | 2.920 | 4.303  | 6.965  | 9.925  | 22.327 |
| 3                 | 2.353 | 3.182  | 4.541  | 5.841  | 10.214 |
| $\overline{4}$    | 2.132 | 2.776  | 3.747  | 4.604  | 7.173  |
| $\overline{5}$    | 2.015 | 2.571  | 3.365  | 4.032  | 5.893  |
| $\!6\,$           | 1.943 | 2.447  | 3.143  | 3.707  | 5.208  |
| $\overline{7}$    | 1.895 | 2.365  | 2.998  | 3.499  | 4.785  |
| 8                 | 1.860 | 2.306  | 2.896  | 3.355  | 4.501  |
| 9                 | 1.833 | 2.262  | 2.821  | 3.250  | 4.297  |
| 10                | 1.812 | 2.228  | 2.764  | 3.169  | 4.144  |
| 11                | 1.796 | 2.201  | 2.718  | 3.106  | 4.025  |
| 12                | 1.782 | 2.179  | 2.681  | 3.055  | 3.930  |
| 13                | 1.771 | 2.160  | 2.650  | 3.012  | 3.852  |
| 14                | 1.761 | 2.145  | 2.624  | 2.977  | 3.787  |
| 15                | 1.753 | 2.131  | 2.602  | 2.947  | 3.733  |
| 16                | 1.746 | 2.120  | 2.583  | 2.921  | 3.686  |
| 17                | 1.740 | 2.110  | 2.567  | 2.898  | 3.646  |
| 18                | 1.734 | 2.101  | 2.552  | 2.878  | 3.610  |
| 19                | 1.729 | 2.093  | 2.539  | 2.861  | 3.579  |
| 20                | 1.725 | 2.086  | 2.528  | 2.845  | 3.552  |
| 21                | 1.721 | 2.080  | 2.518  | 2.831  | 3.527  |
| 22                | 1.717 | 2.074  | 2.508  | 2.819  | 3.505  |
| 23                | 1.714 | 2.069  | 2.500  | 2.807  | 3.485  |
| 24                | 1.711 | 2.064  | 2.492  | 2.797  | 3.467  |
| 25                | 1.708 | 2.060  | 2.485  | 2.787  | 3.450  |
| 26                | 1.706 | 2.056  | 2.479  | 2.779  | 3.435  |
| 27                | 1.703 | 2.052  | 2.473  | 2.771  | 3.421  |
| 28                | 1.701 | 2.048  | 2.467  | 2.763  | 3.408  |
| 29                | 1.699 | 2.045  | 2.462  | 2.756  | 3.396  |
| 30                | 1.697 | 2.042  | 2.457  | 2.750  | 3.385  |
| 31                | 1.696 | 2.040  | 2.453  | 2.744  | 3.375  |
| 32                | 1.694 | 2.037  | 2.449  | 2.738  | 3.365  |
| 33                | 1.692 | 2.035  | 2.445  | 2.733  | 3.356  |
| 34                | 1.691 | 2.032  | 2.441  | 2.728  | 3.348  |
| 35                | 1.690 | 2.030  | 2.438  | 2.724  | 3.340  |
| 36                | 1.688 | 2.028  | 2.434  | 2.719  | 3.333  |
| 37                | 1.687 | 2.026  | 2.431  | 2.715  | 3.326  |
| 38                | 1.686 | 2.024  | 2.429  | 2.712  | 3.319  |
| 39                | 1.685 | 2.023  | 2.426  | 2.708  | 3.313  |
| 40                | 1.684 | 2.021  | 2.423  | 2.704  | 3.307  |
| 45                | 1.679 | 2.014  | 2.412  | 2.690  | 3.281  |
| 50                | 1.676 | 2.009  | 2.403  | 2.678  | 3.261  |
| $\infty$          | 1.645 | 1.960  | 2.326  | 2.576  | 3.090  |